### Вопросы к дифференцированному зачету по дисциплине

#### ОП.08. Информационные технологии в профессиональной деятельности для специальности 31.02.01 «Лечебное дело»

#### Теоретические вопросы:

- 1. Базовая конфигурация персонального компьютера.
- 2. Системное программное обеспечение персонального компьютера.
- 3. Информационные процессы.
- 4. Программного обеспечения персонального компьютера, состав, характеристика.
- 5. Прикладное программное обеспечение, состав, характеристика.
- 6. Аппаратное обеспечение вычислительной техники, состав, характеристика основных устройств.
- 7. Современные способы создания презентаций (правила).
- 8. Текстовой редактор назначение, характеристика.
- 9. Системы управления базами данных, назначение.
- 10. Электронные таблицы, назначение, характеристика.
- 11. Дать понятия сети (виды компьютерных сетей)
- 12. Топология локальной сети.
- 13. Определить понятие компьютерный вирус.
- 14. Каковы основные виды компьютерных вирусов?
- 15. Перечислить меры по предотвращению проникновению вирусов в ПК.
- 16. Автоматизированные системы: понятие, состав.
- 17. Компьютерные справочные правовые системы.
- 18. Классификацию современных МПКС.
- 19. Медицинские информационные системы.
- 20. АРМ врача

## Контрольный тест

Вариант 1

#### Задание 1

Bonnoc:

Ячейка таблицы, которую в данный момент занимает курсор, называют

### Задание 2

Bonnoc:

World Wide Web - это распространенная по всему миру ... с гиперсвязями (вместо многоточия вставьте соответсвующие слова)

#### Задание 3

Bonpoc: Файловые вирусы:

## Задание 4

Bonpoc: Выберите названия программ, относящимся к электронным таблицам:

## Задание 5

Bonpoc:

Что означает маркировка RW на лазерных дисках?

### Задание 6

Bonpoc: Выберите лишнее из утверждений "Текстовый редактор - "

### **Задание 7**

*Вопрос:*

Какого способа выравнивания нет в текстовом процессоре MS WORD

## **Задание 8**

#### *Вопрос:*

Компьютер предоставляющий свои ресурсы в пользование другим компьютерам при совместной работе, называется:

## **Задание 9**

*Вопрос:* В формулах могут использоваться...

## **Задание 10**

*Вопрос:* Курсор - это

## **Задание 11**

*Вопрос:* С помощью компьютера текстовую информацию можно:

## **Задание 12**

*Вопрос:* Выберите серверы, находящиеся в России

#### **Задание 13**

*Вопрос:* Электронная таблица предназначена для:

#### **Задание 14**

*Вопрос:* Web-страница имеет формат (расширение):

### **Задание 15**

*Вопрос:* Диапазон ячеек электронной таблицы - это:

#### **Задание 16** *Вопрос:* Сетевые вирусы:

### **Задание 17**

*Вопрос:* Для ввода текстовой информации используется:

### **Задание 18**

*Вопрос:* Какие ячейки на рисунке являются выделенными? *Изображение:*

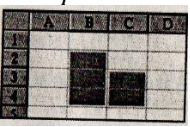

**Задание 19** *Вопрос:* Форматирование текста представляет собой:

#### **Задание 20**

*Вопрос:* Редактирование текста представляет собой:

## **Задание 21**

*Вопрос:* Результатом вычислений в ячейке D1 будет... *Изображение:*

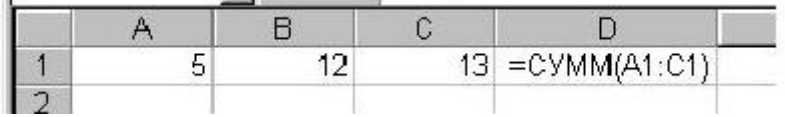

### **Задание 22**

*Вопрос:* Назначение браузера Internet Explorer:

**Задание 23** *Вопрос:* Выберите топологии локальных сетей:

#### **Задание 24**

*Вопрос:* Макровирусы вирусы:

## **Задание 25**

*Вопрос:* В каком формате может быть сохранена электронная таблица?

*Вариант 2*

## **Задание 1**

*Вопрос:* Что такое гиперссылка?

### **Задание 2**

*Вопрос:* При наборе текста пробел ставится

#### **Задание 3**

*Вопрос:* Компьютерные вирусы:

#### **Задание 4**

*Вопрос:* Информацию, которая соответствует нуждам потребителей, называют

#### **Задание 5**

*Вопрос:* Отличительными особенностями компьютерного вируса являются:

### **Задание 6**

*Вопрос:* Для пользователя ячейка электронной таблицы идентифицируются

#### **Задание 7**

*Вопрос:* Чтобы выровнять заголовок по центру, необходимо

#### **Задание 8**

*Вопрос:* К числу основных функций текстового редактора относятся:

### **Задание 9**

*Вопрос:* Электронная таблица - это

### **Задание 10**

*Вопрос:* В ячейке могут помещаться:

### **Задание 11**

*Вопрос:* Информацию, отражающую истинное положение дел, называют

# **Задание 12**

*Вопрос:* Команда "Сохранить как..." позволяет...

## **Задание 13**

*Вопрос:* Минимальный набор устройств для работы на ПК включает:

## **Задание 14**

*Вопрос:* Какая сеть положила основу сети Internet?

### **Задание 15**

*Вопрос:* Загрузочные вирусы:

#### **Задание 16**

*Вопрос:* Создаваемый и сохраняемый в электронной таблице документ называется

### **Задание 17**

*Вопрос:* Документ созданный в MS Word имеет расширение:

### **Задание 18**

*Вопрос:* К устройствам ввода относятся:

## **Задание 19**

*Вопрос:* Строки электронной таблицы

#### **Задание 20** *Вопрос:*

Выберите виды компьютерных сетей:

# **Задание 21**

*Вопрос:*

Столбцы электронной таблицы

### **Задание 22**

*Вопрос:* Для чего предназначена материнская плата в ПК?

# **Задание 23**

*Вопрос:* Информатика - это

# **Задание 24**

*Вопрос:* Листы, строки и столбцы электронной таблицы можно

## **Задание 25**

*Вопрос:*

В текстовом процессоре выполнение операции Копирование становится возможным после: